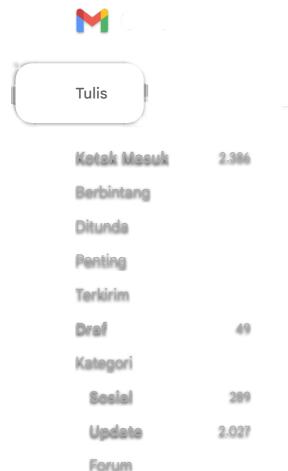

Selengkapnya

## applied pharmaceutics

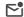

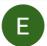

Editor IJAP <editor@innovareacademics.in> kepada saya

Dear and maulana.

We have reached a decision regarding your submission to Intern EFFECTS OF USING METHOTREXATE AND ADALIMUMAB IN

Minor revision

#### Comments-

For revision of your article see the following points.

Work is interesting. But presentation and write-up is equally important in the manuscript. Authors are advised to go through the instruct and quality. Few of the important observations are as follows which

- Format-: Revise article to make it strictly as per format
- Errors: Grammatical and punctuation errors should be I
   etc.
- References: References are out of format. Uniformity n Instructions to Authors.
- References: Reference for website should be complete
- Authors should add/replace at least 2 references from and JCR.
- · See the attachment for more comments and queries. A

Editorial suggestive comment: Authors are suggested to cite refe and Clinical research (AJPCR, Scopus indexed), International Jc Pharmaceutical Passarch (LICPR), etc. in this manuscript. Please

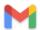

# applied pharmaceutics

Tulis

Kotak Masuk 2.386
Berbintang
Ditunda
Penting
Terkirim
Draf 49
Kategori
Sosial 289
Update 2.027
Forum

Label

Selengkapnya

### **Response to comments:**

1. Authors are requested to make revision point to point a

 $\sum_{i=1}^{n}$ 

2. Authors must give their response to the comments of rerecord response with reason.

Note: Authors must send email to editor@jjaponline.org, after Round 1/2/3....." along with article reference no.

### Please submit your revised article/manuscript as follows:

- 1. Log in
- 2. Click on submission, Review panel will be displayed
- 3. By scrolling down the page, you will find a panel for Re
- 4. Use the Upload File link to upload your revised manusc
- 5. Use the dropdown menu to choose that you are upload
- 6. Then upload the revised file and hit Continue.
- 7. Check the file details and hit Continue again.
- 8. If you have any additional files to upload, do so. Otherv
- 9. Submission of revised article/manuscript is complete no
- 10. Your revised file will be visible in the Revisions panel.

With Best Regards Editor